## **Инструкция**

### Независимый Рейтинг востребованности ВУЗов Республики Казахстан 2024

РЕСПУБЛИКА КАЗАХСТАН

010000 Г. НУР-СУЛТАН

ПР. Б. МОМЫШУЛЫ 2, ВП 4Г

ТЕЛ: +7 7172 76-85-62

E-MAIL: IAAR@IAAR.KZ

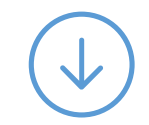

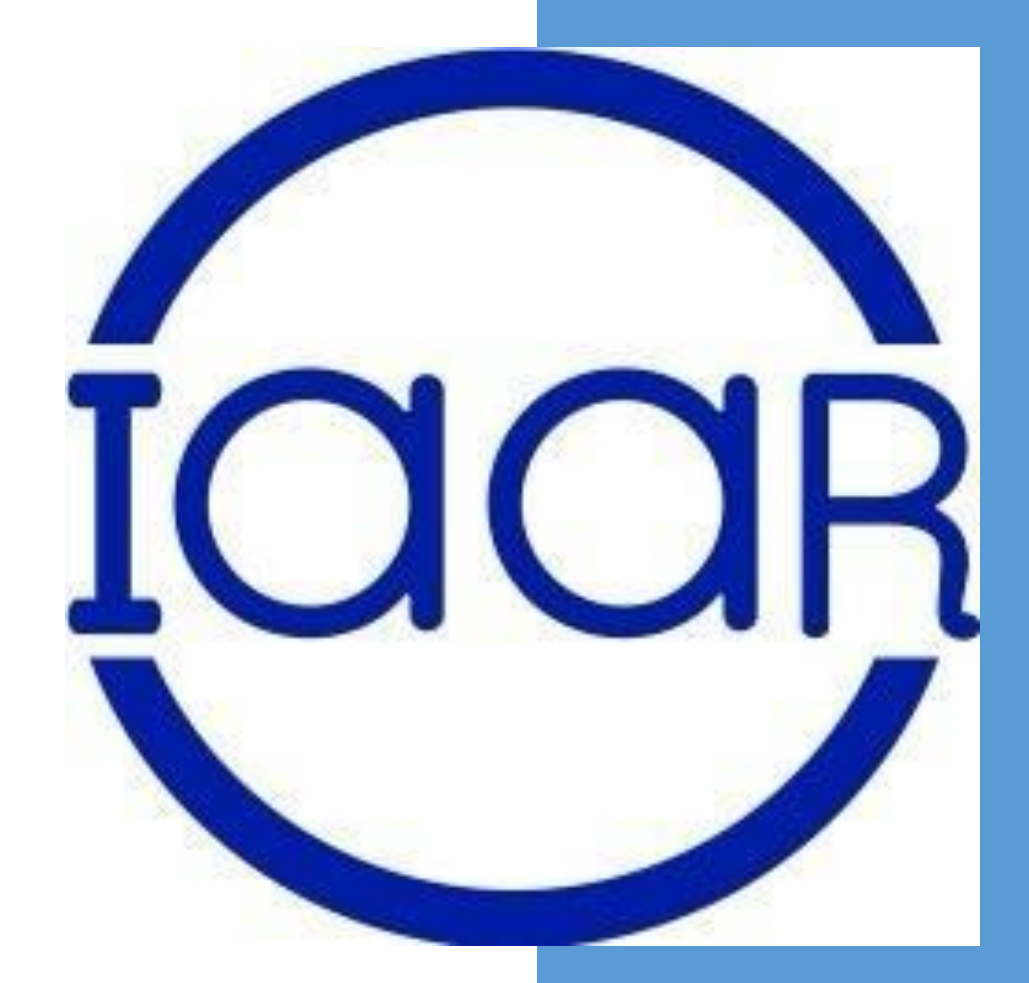

## **Как принять участие в Рейтинге ВУЗов Республики Казахстан**

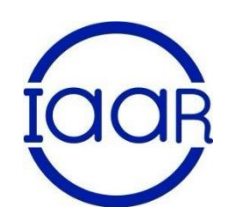

Ежегодно рейтинг стартует с 10 января

**Для участия в независимом Рейтинге ВУЗов РК необходимо:**

- 1. Подать заявку в произвольной форме с указанием контактных данных (e-mail, WhatsApp) ответственного лица и перечнем ранжируемых образовательных программ
- 2. Заявка передается в юридический департамент для заключения договора
- 3. На указанный e-mail направляется ключ для доступа к базе ранжирования

Для регистрации в базе Рейтинга вам необходимо пройти по ссылке <http://rating.iaar.kz/register>

## 1 шаг. Регистрация

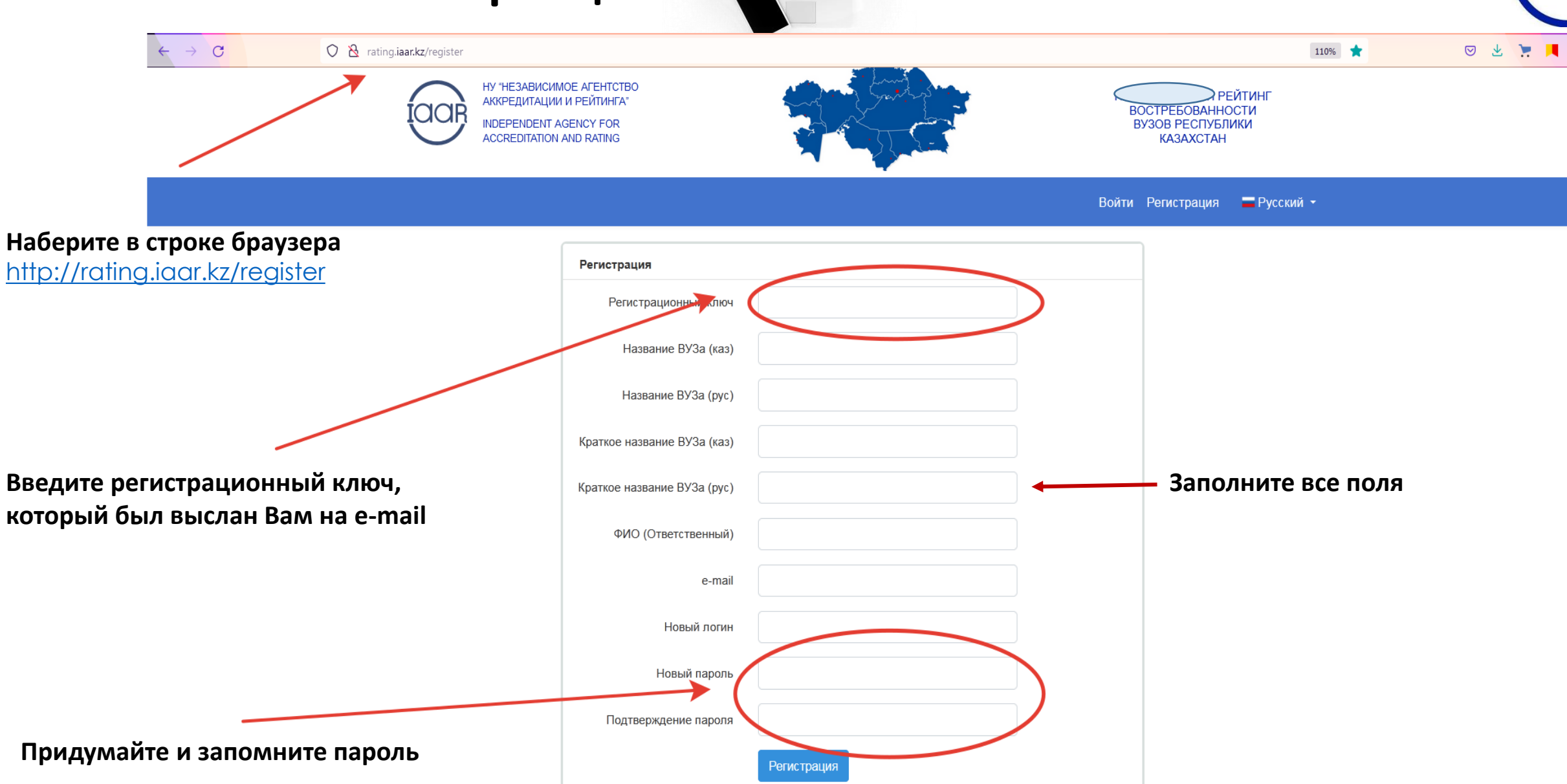

## 2 шаг. Заполнение базы данных Рейтинга

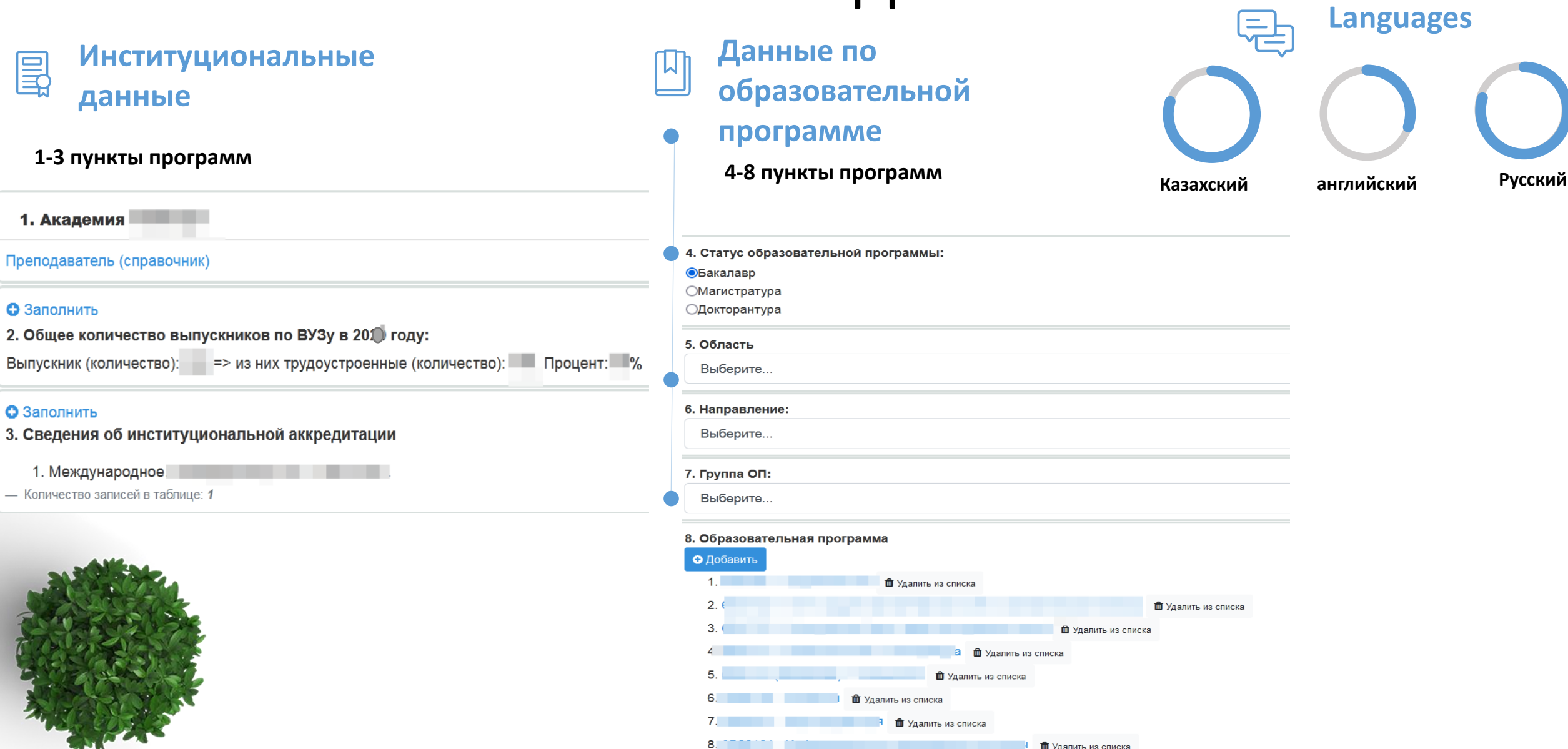

## 3 шаг. Внесение и корректировка внесенных данных

#### **1 пункт. Преподаватели (справочник)**

Акалемия

**В программу вносятся штатный ППС ВУЗа имеющий ученую степень, либо иные достижения (например, авторские права. Патенты ит.д.)**

#### **2 пункт. Общее количество выпускников по ВУЗу**

**Вносятся числовые данные по выпуску в указанном периоде**

Академия

. Общее количество выпускников по ВУЗу в 202 году:

### **3 пункт. Сведения об институциональной аккредитации**

**Вносятся данные сертификата о международной аккредитации (срок действия, аккредитационное агентство, ссылка на источник)**

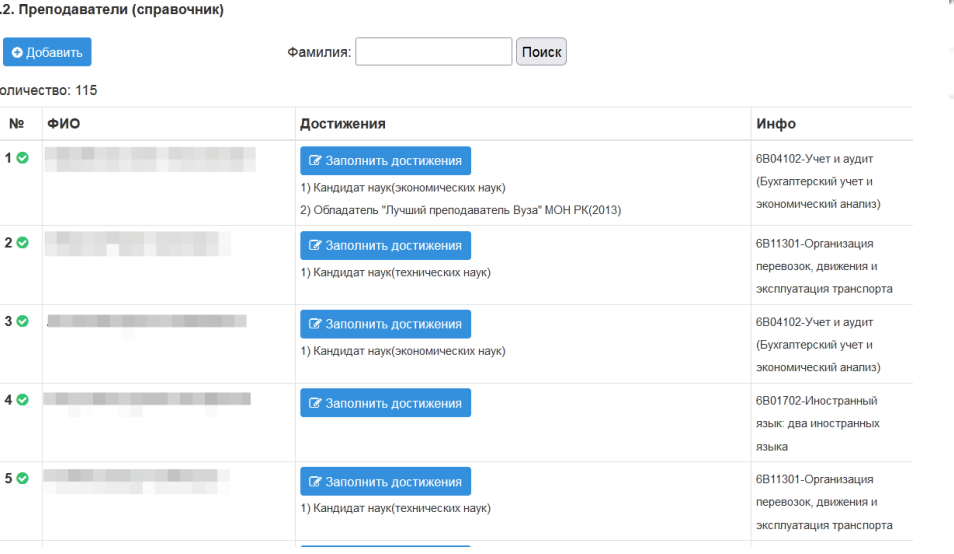

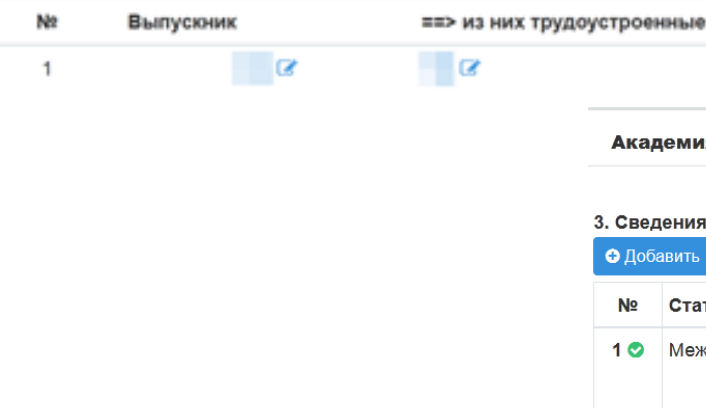

#### ения об институциональной аккредитации

емия П

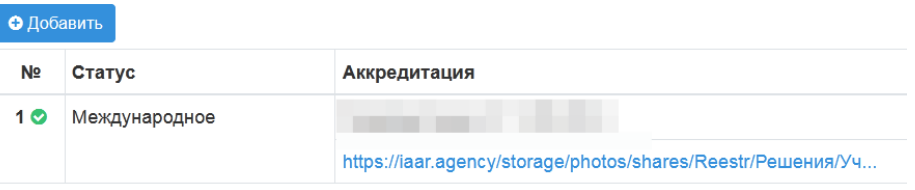

# 3 шаг. Внесение и корректировка внесенных

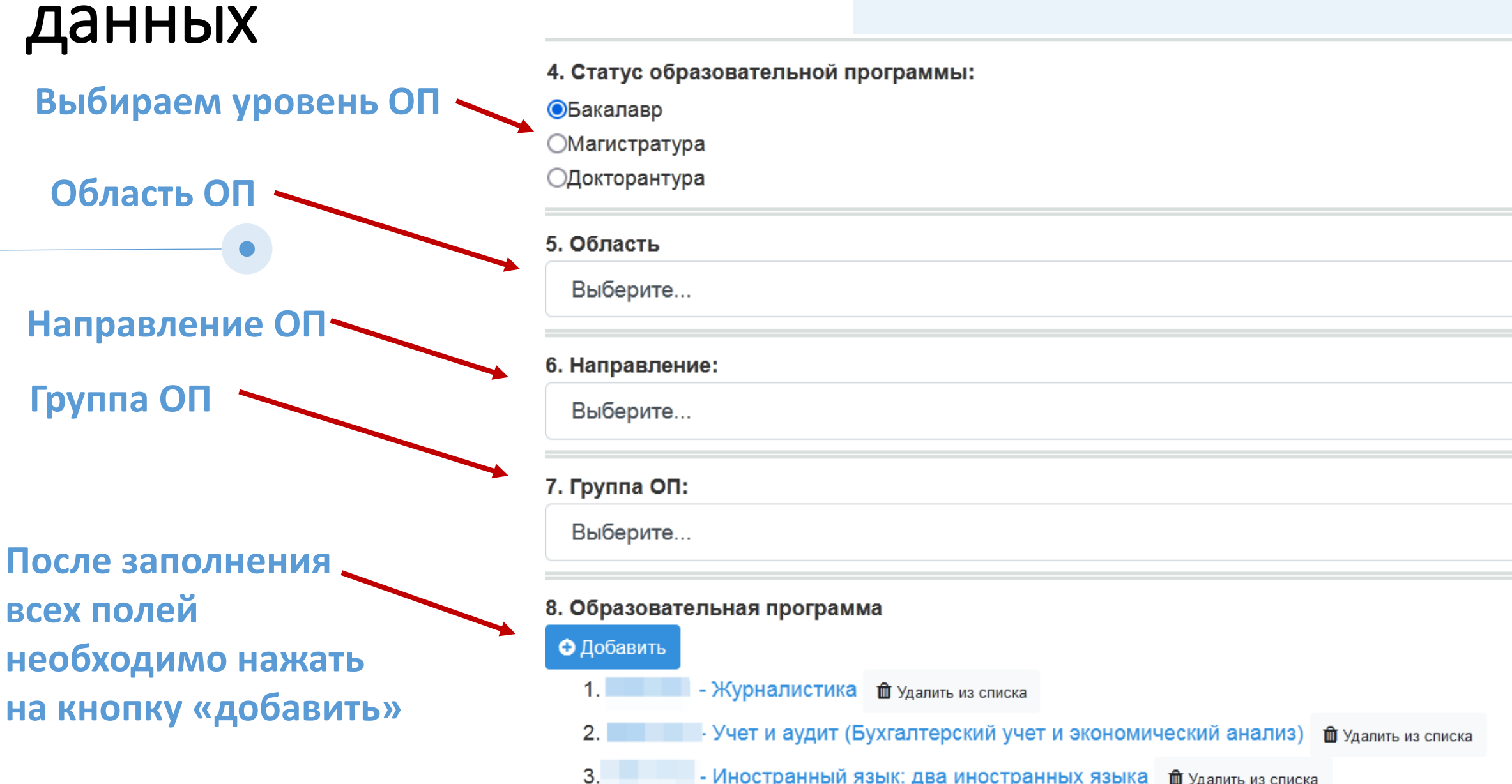

## 3 шаг. Внесение и корректировка

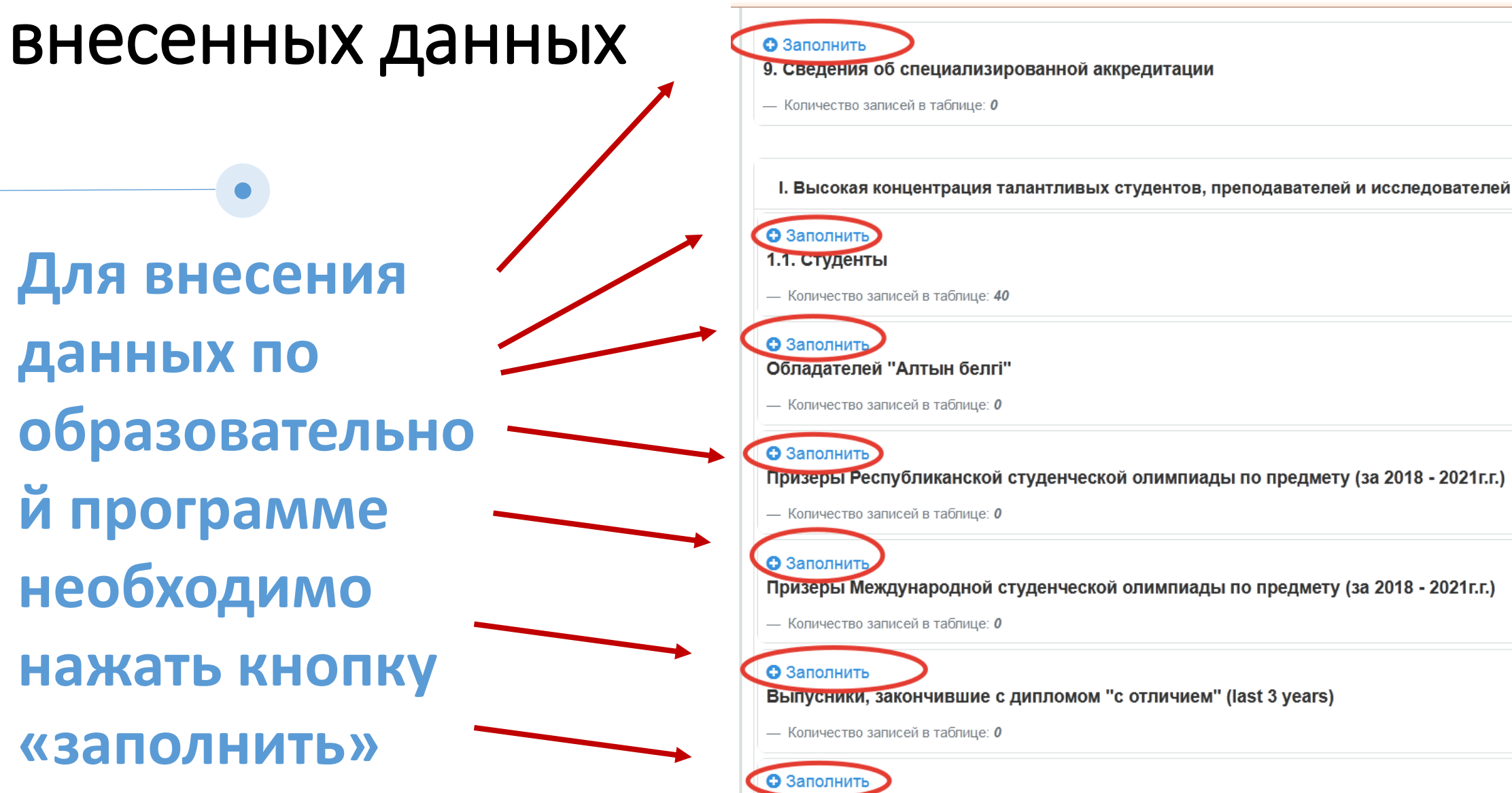

— Количество записей в таблице: 4

1.2. Преподаватели

## 3 шаг. Внесение и корректировка внесенных данных

Данные вносят в программу за указанный период. Если временной период не указан, то необходимо вносит данные по состоянию на момент заполнения

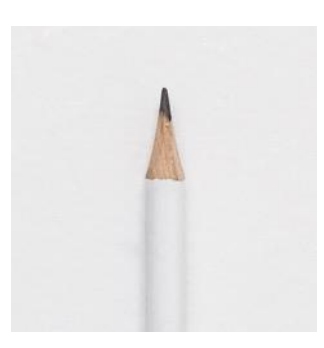

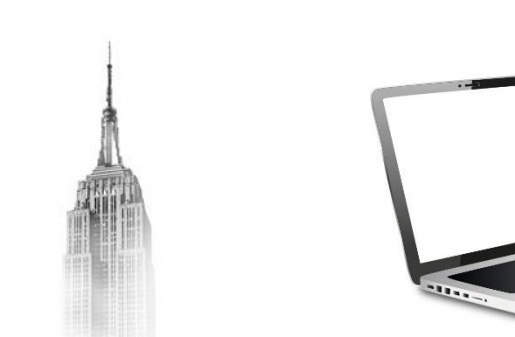

#### **Подтверждение данных**

**Для подтверждения внесенных данных в программу необходимо указывать активные ссылки на источник (облако или web-сайт)**

**ВУЗ несет полную ответственность за корректность предоставленных данных** 

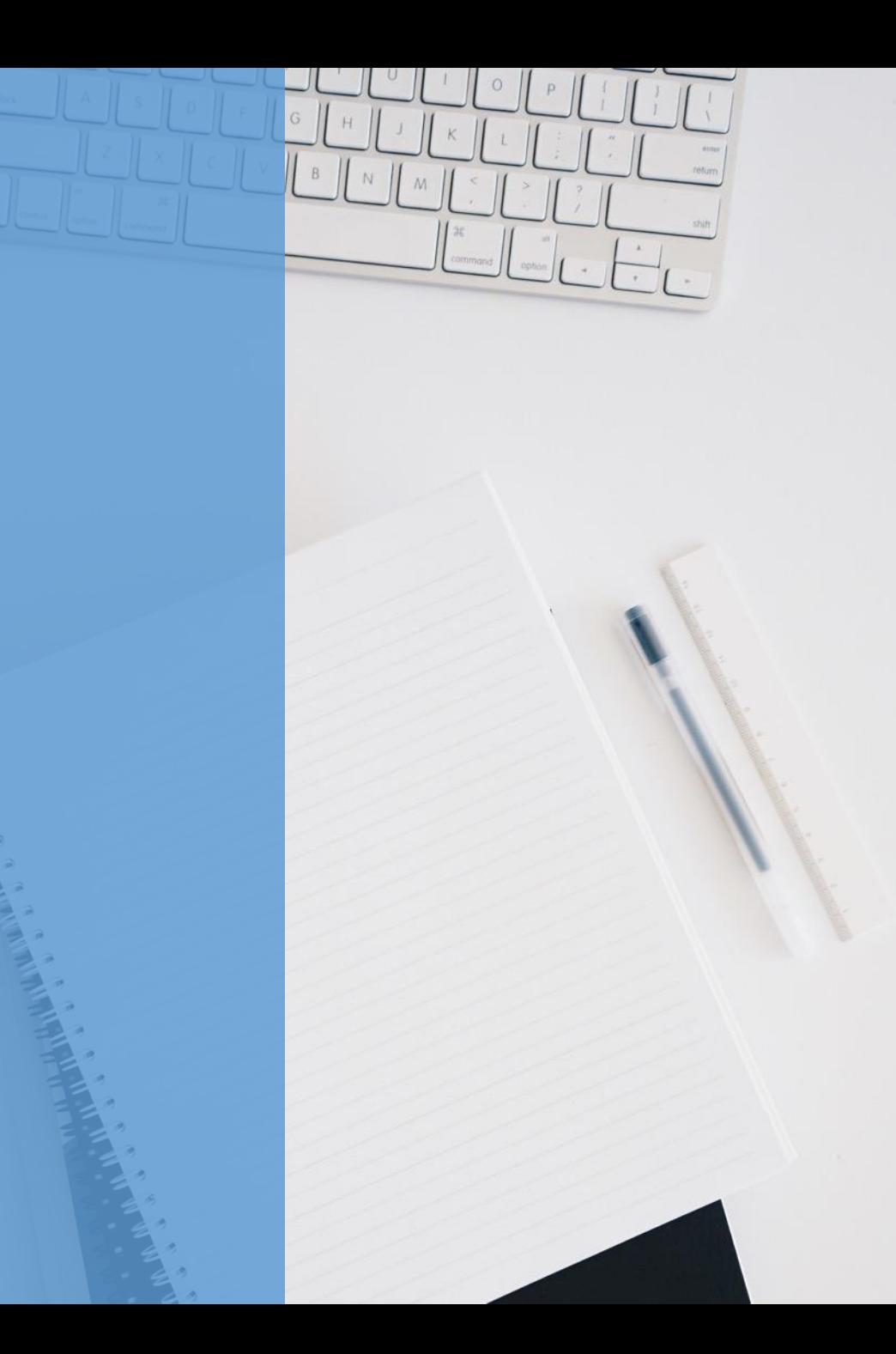

## Итоги Рейтинга

В случае досрочного завершения внесения данных ответственное лицо информирует об этом группу ранжирования по электронному адресу: [rating.naar@mail.ru](mailto:rating.naar@mail.ru) Начиная с 1 апреля 2024 г. доступ к базе будет прекращен.

**Результаты публикуются на сайте iaar.agency и в республиканских СМИ**

### В случае возникновения вопросов, вы можете обратится по контактам указанным ниже:

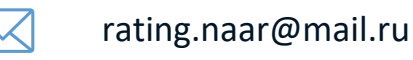

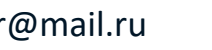

www.iaar.agency

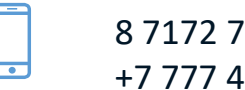

76 85 61 174 82 82 Г. НУР-СУЛТАН ПР. Б. МОМЫШУЛЫ 2, ВП 4В

 $\bigcirc$ 

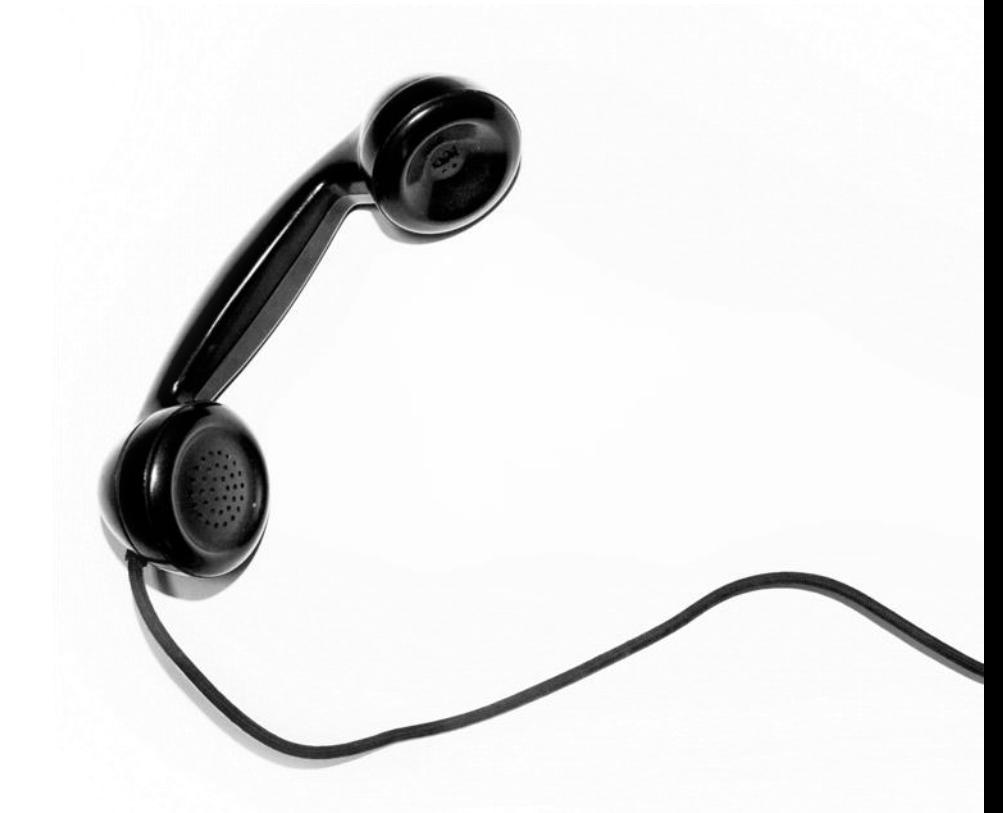